# **МИНИСТЕРСТВО ОБРАЗОВАНИЯ И НАУКИ РОССИЙСКОЙ ФЕДЕРАЦИИ**

## **Федеральное государственное бюджетное образовательное учреждение высшего образования**

«ТОМСКИЙ ГОСУДАРСТВЕННЫЙ УНИВЕРСИТЕТ СИСТЕМ УПРАВЛЕНИЯ И РАДИОЭЛЕКТРОНИКИ» (ТУСУР)

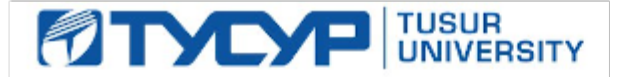

### УТВЕРЖДАЮ

Директор департамента образования

Документ подписан электронной подписью Сертификат: 1сбсfa0a-52a6-4f49-aef0-5584d3fd4820<br>Владелец: Троян Павел Ефимович Действителен: с 19.01.2016 по 16.09.2019

### РАБОЧАЯ ПРОГРАММА ДИСЦИПЛИНЫ

## **ЭВМ и периферийные устройства**

Уровень образования: **высшее образование - бакалавриат** Направление подготовки / специальность: **09.03.01 Информатика и вычислительная техника** Направленность (профиль) / специализация: **Системы автоматизированного проектирования** Форма обучения: **очная** Факультет: **ФВС, Факультет вычислительных систем** Кафедра: **КСУП, Кафедра компьютерных систем в управлении и проектировании** Курс: **1** Семестр: **2** Учебный план набора 2015 года

### Распределение рабочего времени

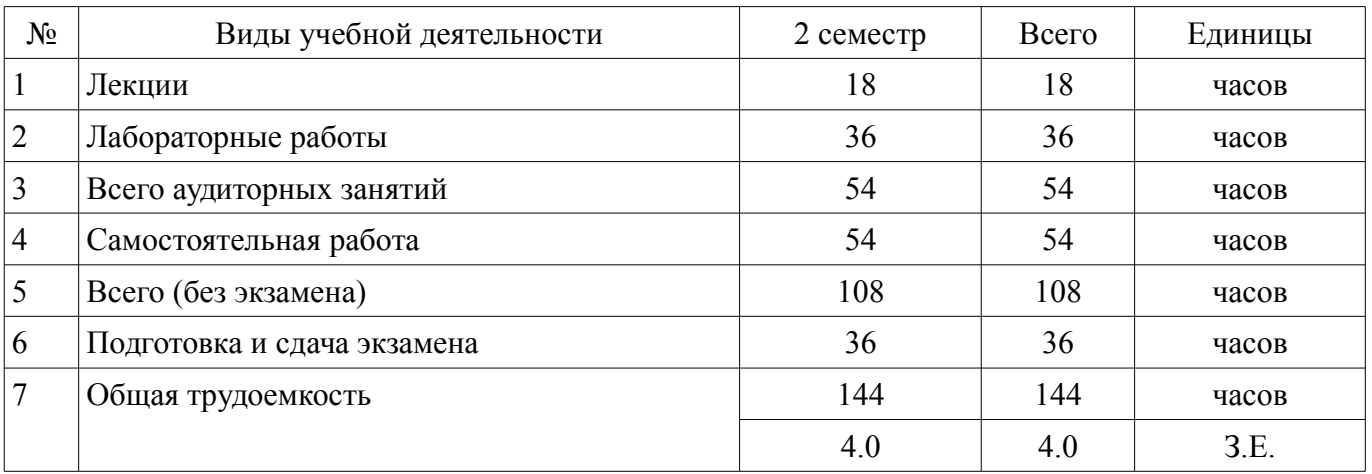

Экзамен: 2 семестр

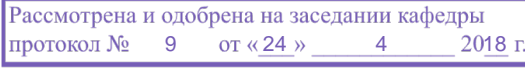

# ЛИСТ СОГЛАСОВАНИЯ

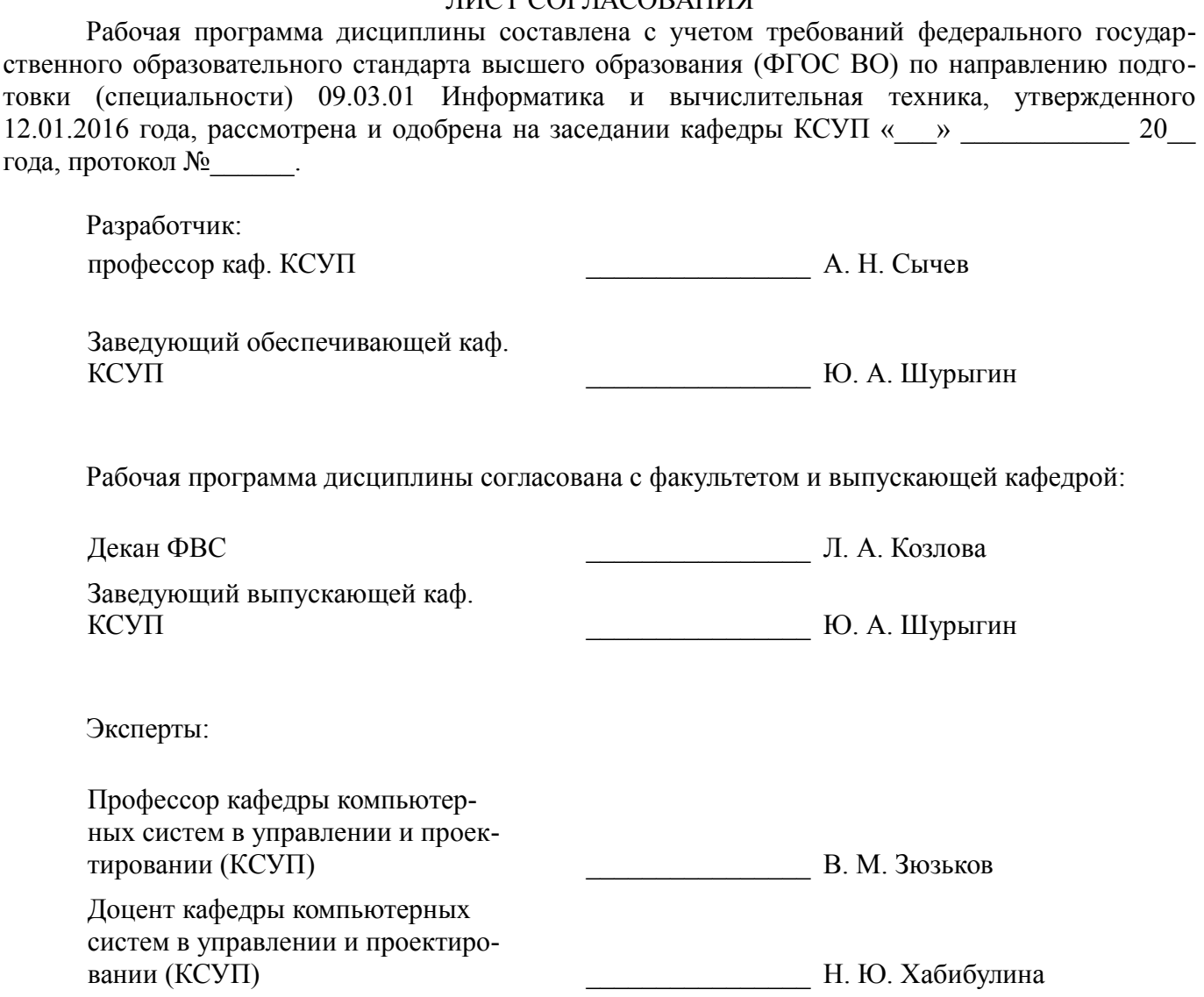

#### **1. Цели и задачи дисциплины**

#### **1.1. Цели дисциплины**

Цель преподавания дисциплины - подготовить студента к самостоятельной деятельности по выявлению, формулированию, обоснованию и обеспечению требований к автоматизированному рабочему месту проектировщика радиоэлектронных средств.

#### **1.2. Задачи дисциплины**

– Подготовить к самостоятельной работе по составлению технических заданий, обоснованию и выбору компонентов и подсистем, составлению спецификаций для аппаратно-программных комплексов, оборудования рабочих мест лабораторий, отделов, офисов.

### **2. Место дисциплины в структуре ОПОП**

Дисциплина «ЭВМ и периферийные устройства» (Б1.В.ОД.10) относится к блоку 1 (вариативная часть).

Последующими дисциплинами являются: Сети и телекоммуникации, Организация ЭВМ и систем.

## **3. Требования к результатам освоения дисциплины**

Процесс изучения дисциплины направлен на формирование следующих компетенций:

– ОПК-1 Способность инсталлировать программное и аппаратное обеспечение для информационных и автоматизированных систем.;

– ОПК-4 Способность участвовать в настройке и наладке программно-аппаратных комплексов.;

– ПК-2 Способность разрабатывать компоненты аппаратно-программных комплексов и баз данных, используя современные инструментальные средства и технологии программирования.;

В результате изучения дисциплины обучающийся должен:

– **знать** основы построения и архитектуры ЭВМ; принципы построения, параметры и характеристики компонентов ЭВМ, современные технические и программные средства взаимодействия с ЭВМ.

– **уметь** выбирать, комплектовать и эксплуатировать программно-аппаратные средства на автоматизированных рабочих местах и в создаваемых вычислительных информационных системах; инсталлировать, тестировать, испытывать и использовать программно-аппаратные средства вычислительных и информационных систем.

– **владеть** навыками выбора компонентов для построения различных архитектур вычислительных систем.

## **4. Объем дисциплины и виды учебной работы**

Общая трудоемкость дисциплины составляет 4.0 зачетных единицы и представлена в таблице 4.1.

Таблица 4.1 – Трудоемкость дисциплины

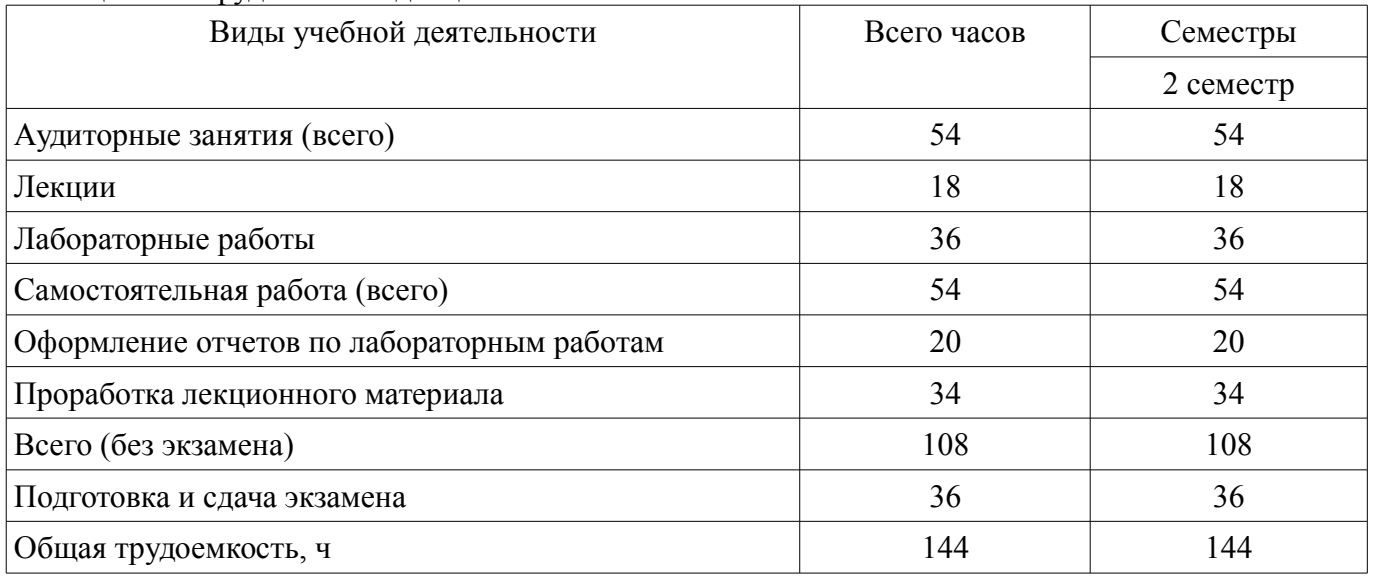

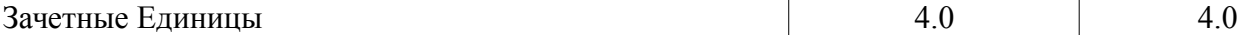

## **5. Содержание дисциплины**

# **5.1. Разделы дисциплины и виды занятий**

Разделы дисциплины и виды занятий приведены в таблице 5.1.

Таблица 5.1 – Разделы дисциплины и виды занятий

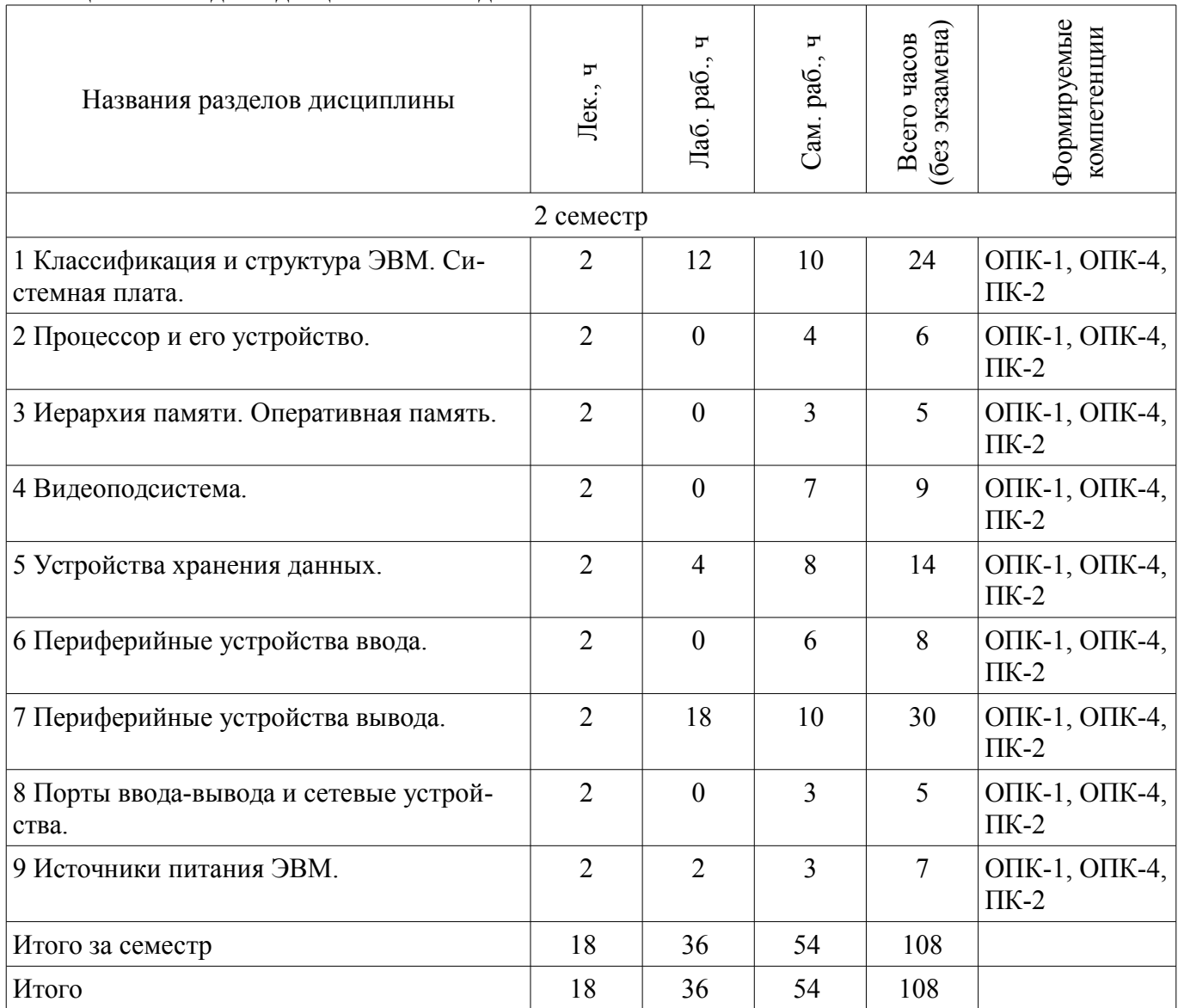

# **5.2. Содержание разделов дисциплины (по лекциям)**

Содержание разделов дисциплин (по лекциям) приведено в таблице 5.2. Таблица 5.2 – Содержание разделов дисциплин (по лекциям)

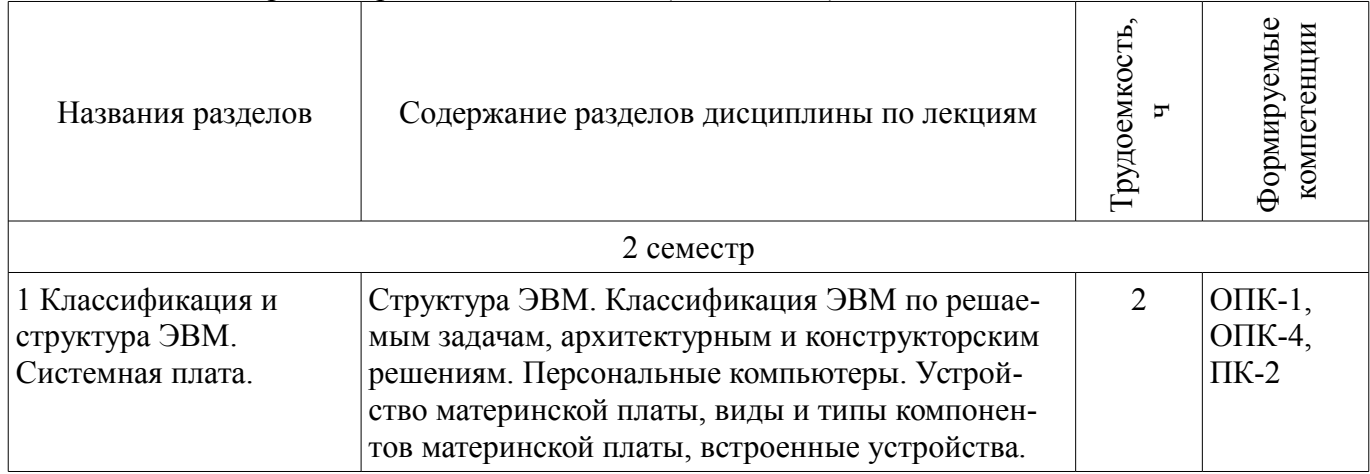

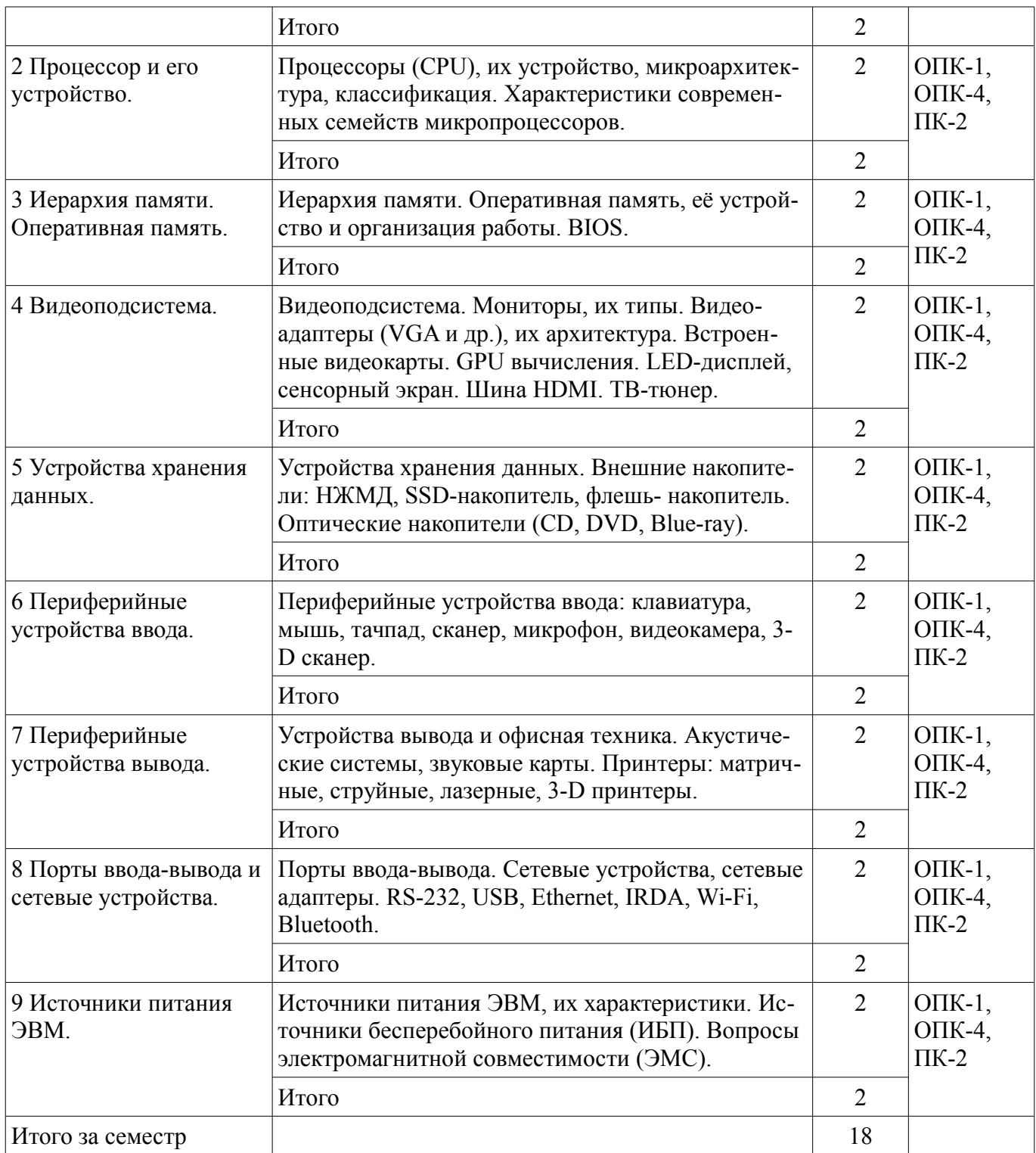

## **5.3. Разделы дисциплины и междисциплинарные связи с обеспечивающими (предыдущими) и обеспечиваемыми (последующими) дисциплинами**

Разделы дисциплины и междисциплинарные связи с обеспечивающими (предыдущими) и обеспечиваемыми (последующими) дисциплинами представлены в таблице 5.3. Таблица 5.3 – Разделы дисциплины и междисциплинарные связи

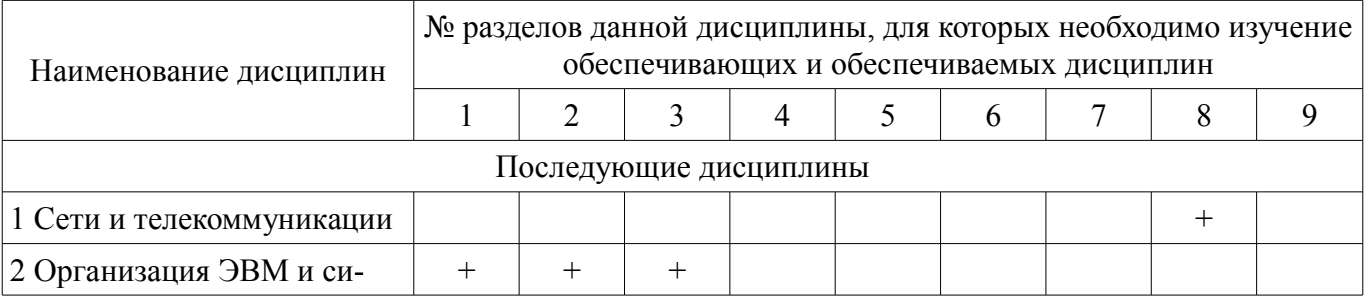

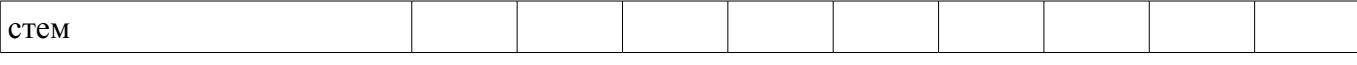

## **5.4. Соответствие компетенций, формируемых при изучении дисциплины, и видов занятий**

Соответствие компетенций, формируемых при изучении дисциплины, и видов занятий представлено в таблице 5.4.

Таблица 5.4 – Соответствие компетенций, формируемых при изучении дисциплины, и видов занятий

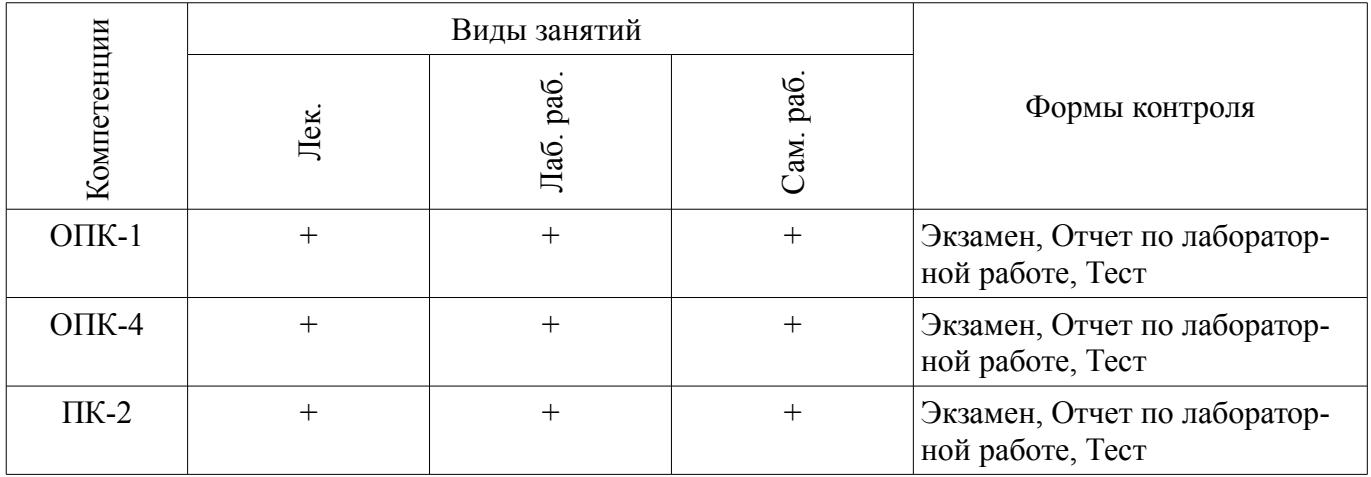

#### **6. Интерактивные методы и формы организации обучения**  Не предусмотрено РУП.

### **7. Лабораторные работы**

Наименование лабораторных работ приведено в таблице 7.1. Таблица 7.1 – Наименование лабораторных работ

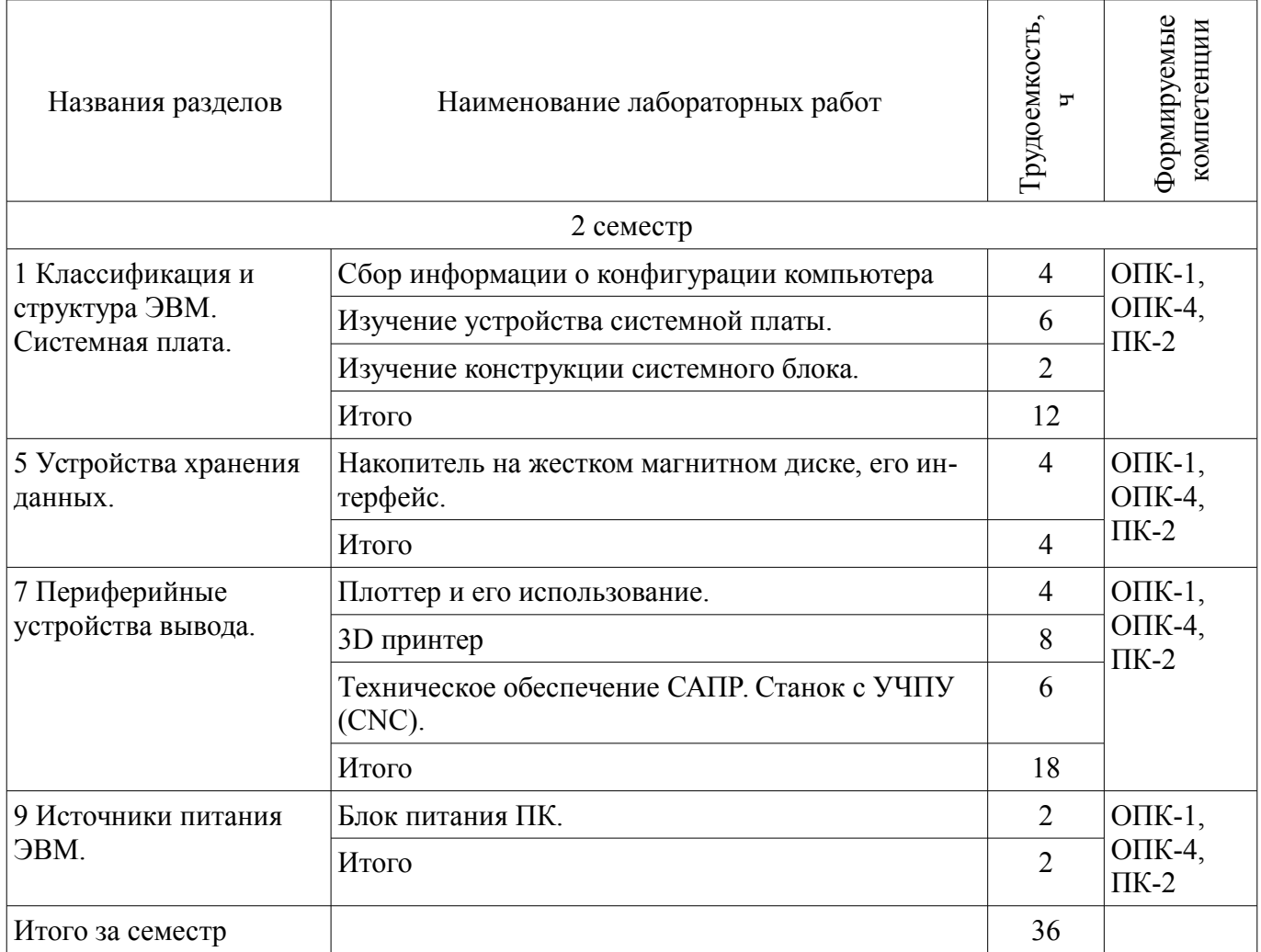

# **8. Практические занятия (семинары)**

Не предусмотрено РУП.

# **9. Самостоятельная работа**

Виды самостоятельной работы, трудоемкость и формируемые компетенции представлены в таблице 9.1.

Таблица 9.1 – Виды самостоятельной работы, трудоемкость и формируемые компетенции

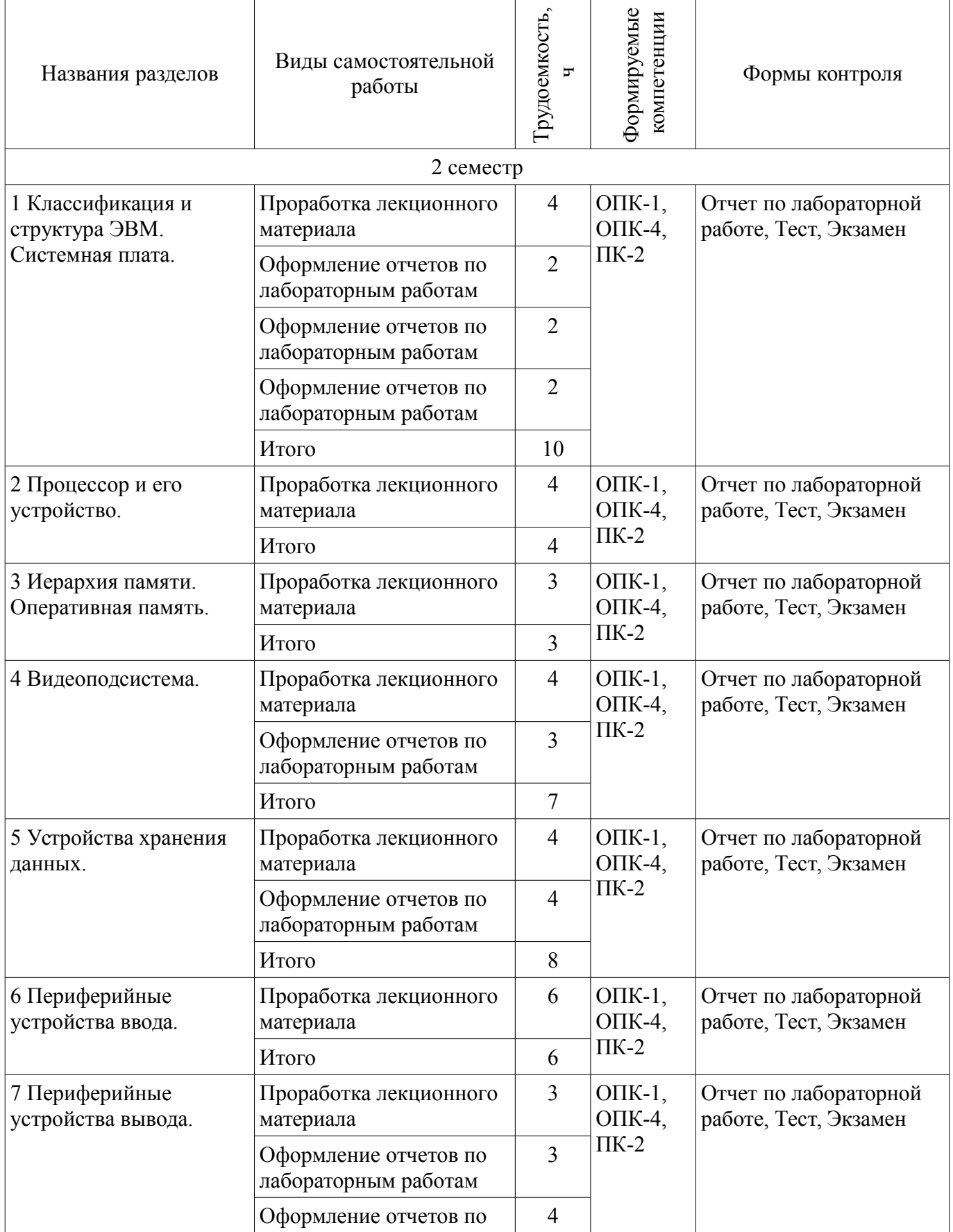

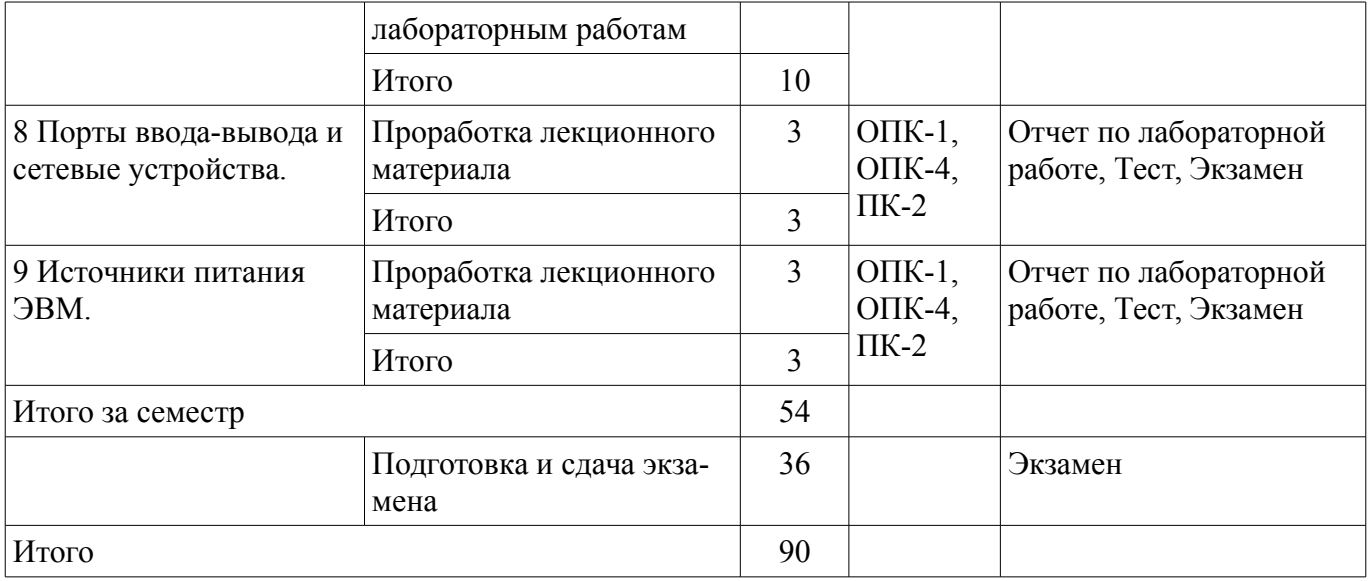

## **10. Курсовая работа (проект)**

Не предусмотрено РУП.

## **11. Рейтинговая система для оценки успеваемости обучающихся**

#### **11.1. Балльные оценки для элементов контроля**

Таблица 11.1 – Балльные оценки для элементов контроля

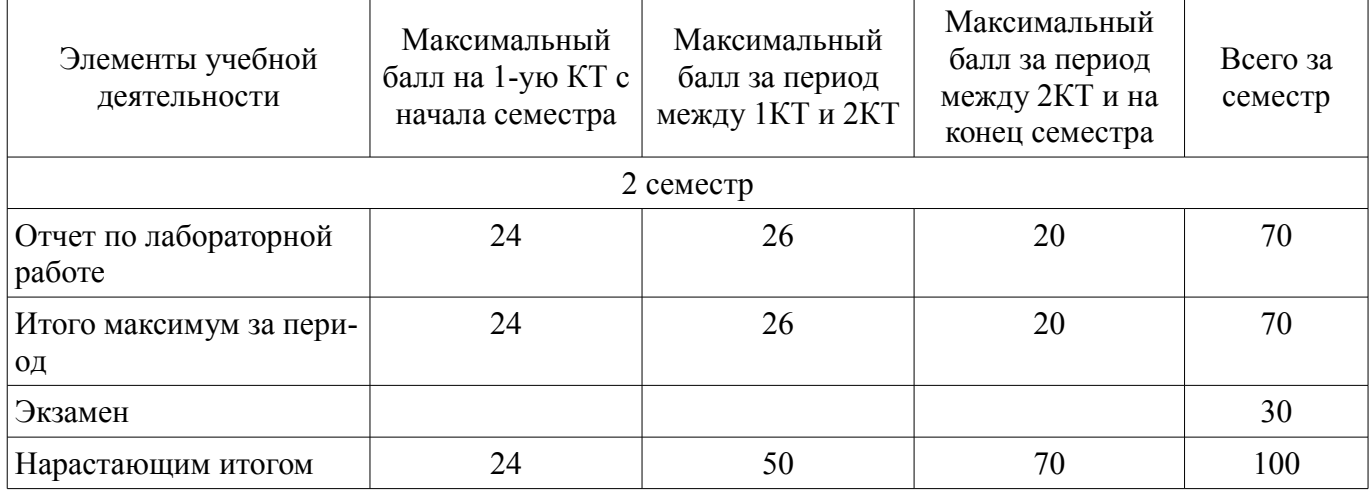

### **11.2. Пересчет баллов в оценки за контрольные точки**

Пересчет баллов в оценки за контрольные точки представлен в таблице 11.2. Таблица 11.2 – Пересчет баллов в оценки за контрольные точки

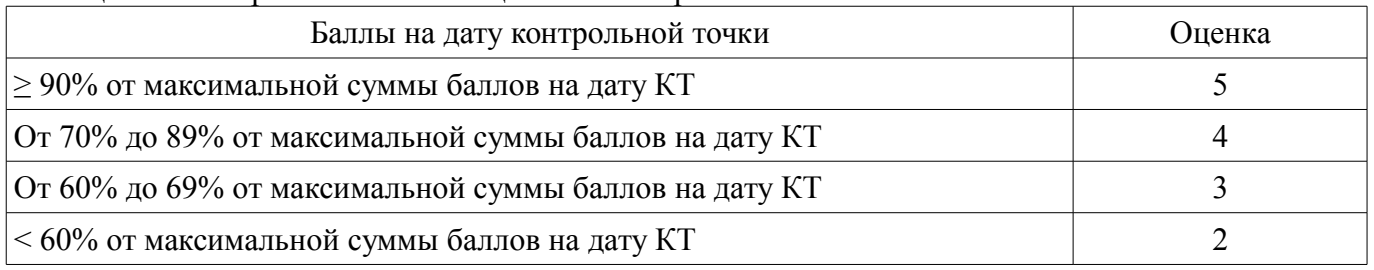

## **11.3. Пересчет суммы баллов в традиционную и международную оценку**

Пересчет суммы баллов в традиционную и международную оценку представлен в таблице 11.3.

Таблица 11.3 – Пересчет суммы баллов в традиционную и международную оценку

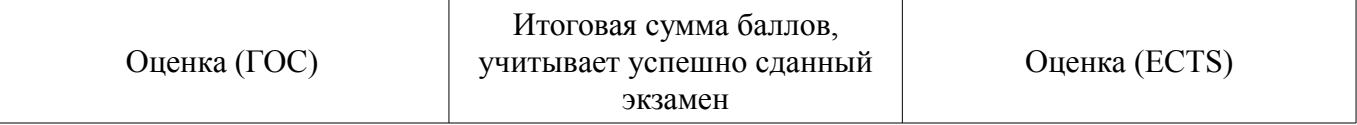

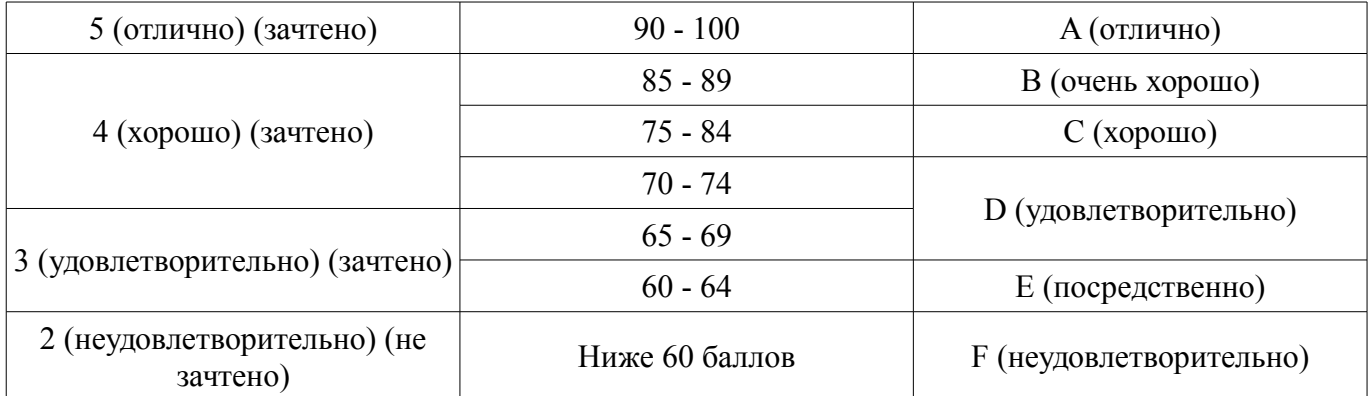

### **12. Учебно-методическое и информационное обеспечение дисциплины**

## **12.1. Основная литература**

1. ЭВМ и периферийные устройства: Учебное пособие / Сычев А. Н. - 2017. 131 с. [Электронный ресурс] - Режим доступа: https://edu.tusur.ru/publications/6469, дата обращения: 25.04.2018.

## **12.2. Дополнительная литература**

1. Бройдо В.Л. Архитектура ЭВМ и систем: учебное пособие для вузов – СПб.: Питер, 2006.– 717с. (наличие в библиотеке ТУСУР - 46 экз.)

2. Аппаратные средства и сети ЭВМ: Учебное пособие / Смыслова Е. В., Илюхин Б. В. - 2011. 166 с. [Электронный ресурс] - Режим доступа: https://edu.tusur.ru/publications/1714, дата обращения: 25.04.2018.

## **12.3. Учебно-методические пособия**

## **12.3.1. Обязательные учебно-методические пособия**

1. ЭВМ и периферийные устройства: Учебно-методическое пособие по выполнению лабораторных работ и указания к самостоятельной работе / Сычев А. Н. - 2016. 87 с. [Электронный ресурс] - Режим доступа: https://edu.tusur.ru/publications/6471, дата обращения: 25.04.2018.

## **12.3.2. Учебно-методические пособия для лиц с ограниченными возможностями здоровья и инвалидов**

Учебно-методические материалы для самостоятельной и аудиторной работы обучающихся из числа лиц с ограниченными возможностями здоровья и инвалидов предоставляются в формах, адаптированных к ограничениям их здоровья и восприятия информации.

### **Для лиц с нарушениями зрения:**

- в форме электронного документа;
- в печатной форме увеличенным шрифтом.

### **Для лиц с нарушениями слуха:**

- в форме электронного документа;
- в печатной форме.

### **Для лиц с нарушениями опорно-двигательного аппарата:**

- в форме электронного документа;
- в печатной форме.

## **12.4. Профессиональные базы данных и информационные справочные системы**

1. Электронный каталог библиотеки ТУСУР https://lib.tusur.ru/ru/resursy/bazy-dannyh

## **13. Материально-техническое обеспечение дисциплины и требуемое программное обеспечение**

### **13.1. Общие требования к материально-техническому и программному обеспечению дисциплины**

## **13.1.1. Материально-техническое и программное обеспечение для лекционных занятий**

Для проведения занятий лекционного типа, групповых и индивидуальных консультаций, текущего контроля и промежуточной аттестации используется учебная аудитория с количеством посадочных мест не менее 22-24, оборудованная доской и стандартной учебной мебелью. Имеются

демонстрационное оборудование и учебно-наглядные пособия, обеспечивающие тематические иллюстрации по лекционным разделам дисциплины.

### **13.1.2. Материально-техническое и программное обеспечение для лабораторных работ**  Лаборатория САПР

учебная аудитория для проведения занятий практического типа, учебная аудитория для проведения занятий лабораторного типа, помещение для самостоятельной работы

634034, Томская область, г. Томск, Вершинина улица, д. 74, 321 ауд.

Описание имеющегося оборудования:

- Интерактивная доска SmartBOARD;

- Монитор SVGA;

- Монитор 17,0" LG FLATRON L1750SQ SN (10 шт.);
- Проектор LG RD-DX 130;
- ПЭВМ -"PENTIUM-386"- 7;
- Системный блок Intel Cekeron 2.93CHz КС-1 (2 шт.);
- Системный блок Intel Cekeron 2.93CHz КС-3;
- Экран;
- Доска маркерная;
- Комплект специализированной учебной мебели;
- Рабочее место преподавателя.

Программное обеспечение:

- Mathcad 13,14
- Windows 10 Enterprise

### Лаборатория САПР

учебная аудитория для проведения занятий практического типа, учебная аудитория для проведения занятий лабораторного типа, помещение для самостоятельной работы

634034, Томская область, г. Томск, Вершинина улица, д. 74, 321 ауд.

Описание имеющегося оборудования:

- Интерактивная доска SmartBOARD;
- Монитор SVGA;
- Монитор 17,0" LG FLATRON L1750SQ SN (10 шт.);
- Проектор LG RD-DX 130;
- ПЭВМ -"PENTIUM-386"- 7;
- Системный блок Intel Cekeron 2.93CHz КС-1 (2 шт.);
- Системный блок Intel Cekeron 2.93CHz КС-3;
- Экран;
- Доска маркерная;
- Комплект специализированной учебной мебели;
- Рабочее место преподавателя.

Программное обеспечение не требуется.

### **13.1.3. Материально-техническое и программное обеспечение для самостоятельной работы**

Для самостоятельной работы используются учебные аудитории (компьютерные классы), расположенные по адресам:

- 634050, Томская область, г. Томск, Ленина проспект, д. 40, 233 ауд.;

- 634045, Томская область, г. Томск, ул. Красноармейская, д. 146, 201 ауд.;

- 634034, Томская область, г. Томск, Вершинина улица, д. 47, 126 ауд.;
- 634034, Томская область, г. Томск, Вершинина улица, д. 74, 207 ауд.

Состав оборудования:

- учебная мебель;
- компьютеры;

- компьютеры подключены к сети «Интернет» и обеспечивают доступ в электронную информационно-образовательную среду университета.

Перечень программного обеспечения:

- Microsoft Windows;
- OpenOffice;
- Kaspersky Endpoint Security 10 для Windows;
- 7-Zip;
- Google Chrome.

### **13.2. Материально-техническое обеспечение дисциплины для лиц с ограниченными возможностями здоровья и инвалидов**

Освоение дисциплины лицами с ограниченными возможностями здоровья и инвалидами осуществляется с использованием средств обучения общего и специального назначения.

При занятиях с обучающимися **с нарушениями слуха** предусмотрено использование звукоусиливающей аппаратуры, мультимедийных средств и других технических средств приема/передачи учебной информации в доступных формах, мобильной системы преподавания для обучающихся с инвалидностью, портативной индукционной системы. Учебная аудитория, в которой занимаются обучающиеся с нарушением слуха, оборудована компьютерной техникой, аудиотехникой, видеотехникой, электронной доской, мультимедийной системой.

При занятиях с обучающимися **с нарушениями зрениями** предусмотрено использование в лекционных и учебных аудиториях возможности просмотра удаленных объектов (например, текста на доске или слайда на экране) при помощи видеоувеличителей для комфортного просмотра.

При занятиях с обучающимися **с нарушениями опорно-двигательного аппарата** используются альтернативные устройства ввода информации и другие технические средства приема/передачи учебной информации в доступных формах, мобильной системы обучения для людей с инвалидностью.

## **14. Оценочные материалы и методические рекомендации по организации изучения дисциплины**

### **14.1. Содержание оценочных материалов и методические рекомендации**

Для оценки степени сформированности и уровня освоения закрепленных за дисциплиной компетенций используются оценочные материалы в составе:

### **14.1.1. Тестовые задания**

1. Что такое портативная ЭВМ ?

- ЭВМ, отличающаяся малыми размерами и массой.
- ЭВМ, отличающаяся только малыми размерами.
- ЭВМ, отличающаяся только малой массой.
- ЭВМ, отличающаяся только малым энергопотреблением.

2. Как формулируется правило «сбалансированной компьютерной системы» ?

• Это 1 Мбайт основной памяти и 1 Мбит/с пропускной способности шины на каждый 1 MIPS производительности процессора.

• Только 1 Мбайт основной памяти, 1 Мбит/с пропускной способности шины.

- Только 1 Мбайт основной памяти на каждый 1 MIPS производительности процессора.
- Только 1 Мбайт основной памяти на каждый 1 MIPS производительности процессора.

3. Что такое «северный мост», и для чего он предназначен ?

• это системный контроллер, являющийся одним из элементов чипсета материнской платы, отвечающий за работу процессора с оперативной памятью и видеоадаптером.

• это системный контроллер, являющийся одним из элементов чипсета материнской платы, отвечающий за работу только с видеоадаптером.

• это системный контроллер, являющийся одним из элементов чипсета материнской платы, отвечающий за работу только с оперативной памятью.

• это системный контроллер, отвечающий за «медленные операции».

4. Что такое «южный мост», и для чего он предназначен ?

• это функциональный контроллер, известный как контроллер ввода-вывода, отвечающий за «медленные» операции, к которым относится отработка взаимодействия между интерфейсами IDE, SATA, USB, LAN.

• это функциональный контроллер, известный как контроллер ввода-вывода, отвечающий за «быстрые» операции.

• это функциональный контроллер, известный как контроллер ввода-вывода, отвечающий за «быстрые» операции, к которым относится отработка взаимодействия между интерфейсами IDE, SATA, USB, LAN.

• это функциональный контроллер, известный как контроллер ввода-вывода, отвечающий за «быстрые», так и за «медленные» операции.

5. Что такое архитектура ЭВМ ?

• это абстрактное представление ЭВМ, которое отражает её структурную, схемотехническую и логическую организацию.

• это абстрактное представление ЭВМ, которое отражает её структурную и схемотехническую организацию.

• это абстрактное представление ЭВМ, которое отражает её только структурную организацию.

• это абстрактное представление ЭВМ, которое отражает её только логическую организацию.

6. Какие типы интерфейсов используются для подключения НЖМД?

- АТА (он же IDE и PATA).
- SATA.
- СОМ.
- AGP.

7. Какие основные типы DVD-дисков существуют, и каковы их характерис¬ти¬ки ?

• DVD-R, DVD-RW. Рабочая длина волны 780 нм.

- DVD-R, DVD-RW. Рабочая длина волны 650 нм.
- DVD-R, DVD-RW. Рабочая длина волны 405 нм.
- DVD-R, DVD-RW. Рабочая длина волны 1000 нм.

8. Что такое флеш-накопитель, и каковы его основные характеристи¬ки?

• разновидность твердотельной полупроводниковой энергонезависи¬мой перезаписываемой памяти.

• разновидность твердотельной полупроводниковой энергозависимой перезаписываемой памяти.

• разновидность магнитной энергонезависимой перезаписываемой памяти.

• разновидность электрооптической энергонезависимой перезаписываемой памяти.

9. Какие типы периферийных устройств существуют?

• устройства ввода; устройства вывода; устройства ввода-вывода; устройства хранения дан-

- ных.
- только устройства ввода.
- только устройства вывода.
- только устройства хранения данных.
- 10. Что такое интерфейс?

• совокупность средств и правил, обеспечивающих взаимодействие устройств вычислительной машины или системы обработки информации и (или) программ.

• совокупность средств, обеспечивающих взаимодействие лишь устройств вычислительной машины.

• совокупность правил, обеспечивающих взаимодействие лишь устройств вычислительной машины.

• совокупность правил, обеспечивающих взаимодействие лишь программ.

11. Какие типы компьютерных интерфейсов существуют?

• Аппаратный.

• Программный.

• Человеко-машинный.

• Процессорный

12. Что такое драйвер, и каково его назначение?

• это программное обеспечение, с помощью которого другое программное обеспечение (операционная система) получает доступ к периферийному устройству.

• это аппаратная часть, с помощью которого центральный процессор получает доступ к основной памяти.

• это аппаратная часть, с помощью которого осуществляется прямой доступ периферийного устройства к памяти компьютера минуя процессор.

• это программное обеспечение общего назначения.

13. Что такое USB-шина, и для чего она предназначена?

• Это стандарт универсальной последовательной шины для подключения периферийных устройств.

• Это стандарт универсальной параллельной шины для подключения периферийных устройств.

• Это стандарт универсальной последовательной шины для подключения блока питания +12В.

• Это стандарт универсальной параллельной шины для подключения памяти.

14. Какие бывают принтеры по типу используемой технологии печати?

- Матричные.
- Струйные.
- Лазерные.
- Воздушно-паровые.

15. Какие типы плоттеров по конструктивному исполнению существуют?

- рулонные (барабанные).
- планшетные (плоские).
- трёхмерные (3D).
- Векторные.

16. Какой графический язык является стандартом «де-факто» практически для всех плоттеров?

• HPGL

- G-коды
- Ассемблер.
- HTML.

#### 17. Какое оборудование может быть оснащено устройством ЧПУ?

- станки, промышленные роботы, обрабатывающие центры и т.п.
- только станочное оборудование
- только промышленные роботы,
- только обрабатывающие центры.

18. Назвать и кратко охарактеризовать основной язык программирования устройств ЧПУ.

• управляющие программы для станков с ЧПУ содержат G-коды, которые реализуют разнообразные управляющие команды.

• управляющие программы для станков с ЧПУ содержат HPGL-коды, которые реализуют разнообразные управляющие команды.

• управляющие программы для станков с ЧПУ содержат ABC-коды, которые реализуют разнообразные управляющие команды.

• управляющие программы для станков с ЧПУ содержат XYZ-коды, которые реализуют разнообразные управляющие команды.

19. Сколько и какие этапы необходимо выполнить, чтобы осуществить 3D-печать?

• Подготовить файл 3D-модели детали в формате STL, открыть этот файл в управляющей программе и выполнить слайсинг для получения управляющего G-кода, далее запустить процесс 3D-печати, используя полученные G-коды.

• Подготовить файл 3D-модели детали в формате STL и сразу запустить процесс 3D-печати. G-коды необязательны.

• Подготовить файл 3D-модели детали в формате STL, открыть этот файл в управляющей программе и запустить процесс 3D-печати, не выполняя слайсинга.

• Загрузить файл 3D-модели детали в формате ABC, потом запустить процесс 3D-печати.

20. Что такое слайсинг, и зачем он нужен?

• Слайсинг – это разбивка модели в формате STL на тонкие слои в поперечном сечении с помощью специальной программы, при этом толщина каждого слоя равна разрешающей способности оборудования по Ζ-координате. Слайсинг необходим для получения управляющего G-кода при последующем послойном изготовлении детали.

• Слайсинг – это разбивка модели в формате STL на тонкие слои в поперечном сечении с помощью специальной программы, но эта операция не является обязательной.

• Слайсинг – это разбивка модели в формате STL на единичные слои в продольном направлении с помощью специальной программы, но эта операция не является обязательной.

• Слайсинг – это деталь в 3D принтере, обеспечивающая вращательное движение.

#### **14.1.2. Экзаменационные вопросы**

Дать основные термины, определения и понятия дисциплины «ЭВМ и ПУ». Дать классификацию ЭВМ.

1. Какова структура ЭВМ по Дж. фон Нейману?

2. Перечислить принципы фон Неймана, в соответствии с которыми происходит функционирование классической последовательной ЭВМ?

3. Базовая структурно-функциональная схема ПК.

4. Описать состав и назначение системной платы, функции её компонентов.

5. Что такое иерархия памяти ?

6. Перечислить основные типы памяти.

7. Что такое регистры общего назначения? Каково их назначение и взаимодействие с центральным процессором?

8. Что такое кеш-память (СОЗУ), и для чего она предназначена?

9. Охарактеризовать ОЗУ.

10. Охарактеризовать ПЗУ.

11. Охарактеризовать ВЗУ.

12. Охарактеризовать флеш-память.

13. Охарактеризовать НГМД и НЖМД.

14. Дать классификацию оптических дисков. Охарактеризовать свойства различных типов оптических дисков.

15. Охарактеризовать накопители на оптических дисках. Описать их структурные схемы.

16. Что такое видеоподсистема ? Что такое монитор ? Дать общие характеристики.

17. Дать классификацию мониторов по типу экрана.

18. Дать классификацию мониторов по соотношению сторон и типу видеоадаптера (форма-

та).

19. Дать классификацию мониторов по типу интерфейсного кабеля.

20. Что такое графопостроитель (плоттер)? Какие типы плоттеров существуют?

21. Какие типы технологий печати используются в плоттерах?

22. Какие типы графических форматов используются при работе с плоттерами?

23. Какие порты персонального компьютера могут быть задействованы для подключения плоттера?

24. Какие графические языки используются для черчения на плоттере?

25. Что такое цифровое производство?

26. САМ-системы? Что такое ЧПУ, NC, CNC? Охарактеризовать указанные системы.

27. Какое оборудование может быть оснащено УЧПУ? Изобразить и описать структурную схему станка с ЧПУ.

28. Перечислить и охарактеризовать основные этапы производства печатных плат методом механического фрезерования.

29. Перечислить и охарактеризовать основные программные продукты, используемые для технологического оборудования с ЧПУ.

30. Назвать и охарактеризовать основной язык программирования УЧПУ.

Назвать и охарактеризовать типы архитектур ЭВМ.

# **14.1.3. Темы лабораторных работ**

Сбор информации о конфигурации компьютера

Изучение устройства системной платы.

Плоттер и его использование.

Накопитель на жестком магнитном диске, его интерфейс.

3D принтер

Техническое обеспечение САПР. Станок с УЧПУ (CNC).

Блок питания ПК.

Изучение конструкции системного блока.

# **14.1.4. Методические рекомендации**

Не предусмотрены

## **14.2. Требования к оценочным материалам для лиц с ограниченными возможностями здоровья и инвалидов**

Для лиц с ограниченными возможностями здоровья и инвалидов предусмотрены дополнительные оценочные материалы, перечень которых указан в таблице 14.

Таблица 14 – Дополнительные материалы оценивания для лиц с ограниченными возможностями здоровья и инвалидов

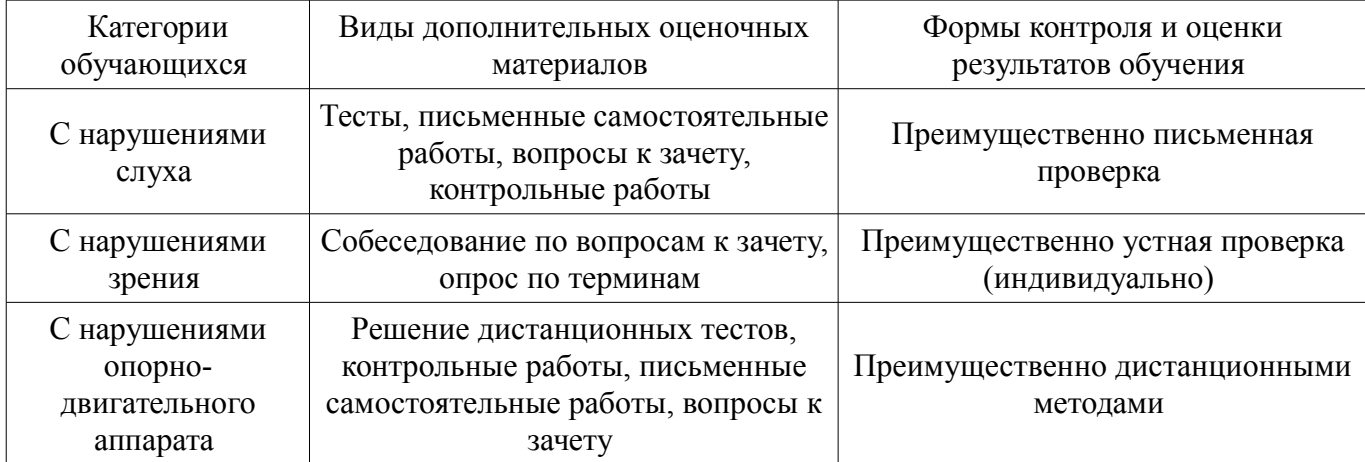

### **14.3. Методические рекомендации по оценочным материалам для лиц с ограниченными возможностями здоровья и инвалидов**

Для лиц с ограниченными возможностями здоровья и инвалидов предусматривается доступная форма предоставления заданий оценочных средств, а именно:

- в печатной форме;
- в печатной форме с увеличенным шрифтом;
- в форме электронного документа;
- методом чтения ассистентом задания вслух;
- предоставление задания с использованием сурдоперевода.

Лицам с ограниченными возможностями здоровья и инвалидам увеличивается время на подготовку ответов на контрольные вопросы. Для таких обучающихся предусматривается доступная форма предоставления ответов на задания, а именно:

- письменно на бумаге;
- набор ответов на компьютере;
- набор ответов с использованием услуг ассистента;
- представление ответов устно.

Процедура оценивания результатов обучения лиц с ограниченными возможностями здоровья и инвалидов по дисциплине предусматривает предоставление информации в формах, адаптированных к ограничениям их здоровья и восприятия информации:

### **Для лиц с нарушениями зрения:**

- в форме электронного документа;
- в печатной форме увеличенным шрифтом.

## **Для лиц с нарушениями слуха:**

- в форме электронного документа;
- в печатной форме.

### **Для лиц с нарушениями опорно-двигательного аппарата:**

- в форме электронного документа;
- в печатной форме.

При необходимости для лиц с ограниченными возможностями здоровья и инвалидов процедура оценивания результатов обучения может проводиться в несколько этапов.